#### **Computergrafik**

Matthias Zwicker Universität Bern Herbst 2016

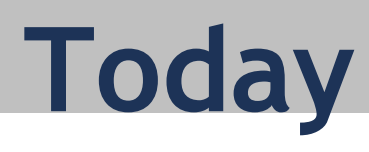

#### **More shading**

- Environment maps
- Reflection mapping
- Irradiance environment maps
- Ambient occlusion
- Reflection and refraction
- Toon shading

## **More realistic illumination**

- In real world, at each point in scene light arrives from all directions
	- Not just from point light sources
- Environment maps
	- Store "omni-directional" illumination as images
	- Each pixel corresponds to light from a certain direction

# **Capturing environment maps**

- "360 degrees" panoramic image
- Instead of 360 degrees panoramic image, take picture of mirror ball (light probe)

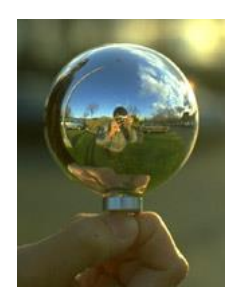

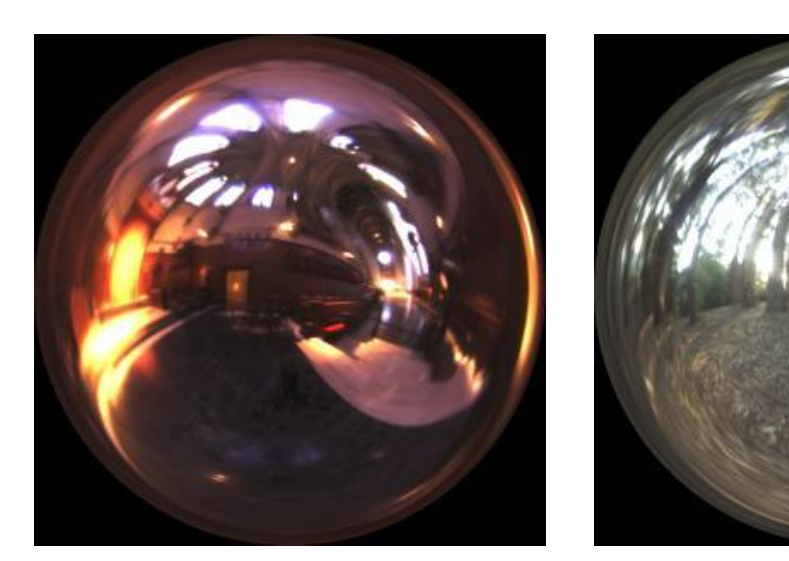

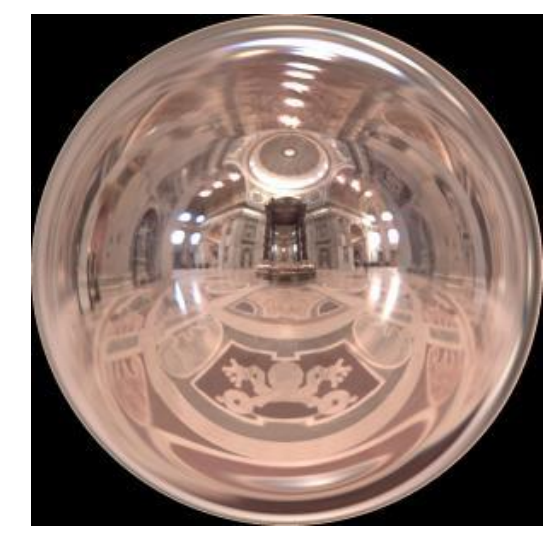

#### Light probes [Paul Debevec, http://www.debevec.org/Probes/]

## **Environment maps as light sources Simplifying assumption**

- Assume light captured by environment map is emitted infinitely far away
- Environment map consists of directional light sources
	- Value of environment map is defined for each direction, independent of position in scene
- Use single environment map as light source at all locations in the scene
- Approximation!

### **Environment maps as light sources**

- How do you compute shading of a diffuse surface using an environment map?
- What is more expensive to compute, shading a diffuse or a specular surface?

## **Environment maps applications**

• Use environment map as "light source"

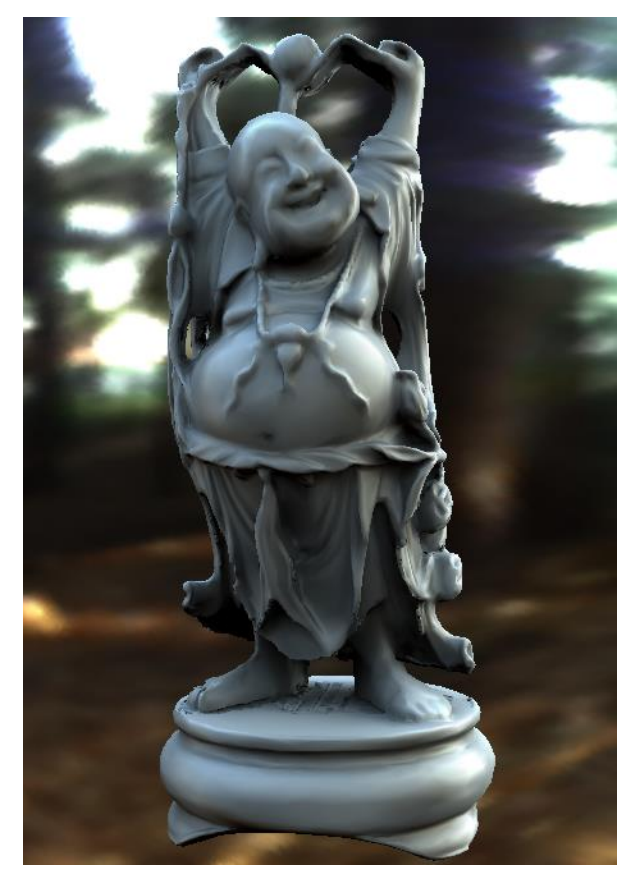

Global illumination [Sloan et al.]

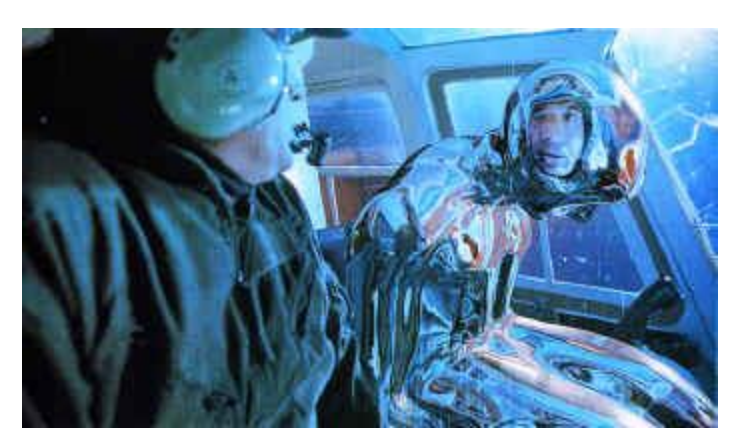

Reflection mapping

# **Sphere & cube maps**

• Store incident light on sphere or on six faces of a cube

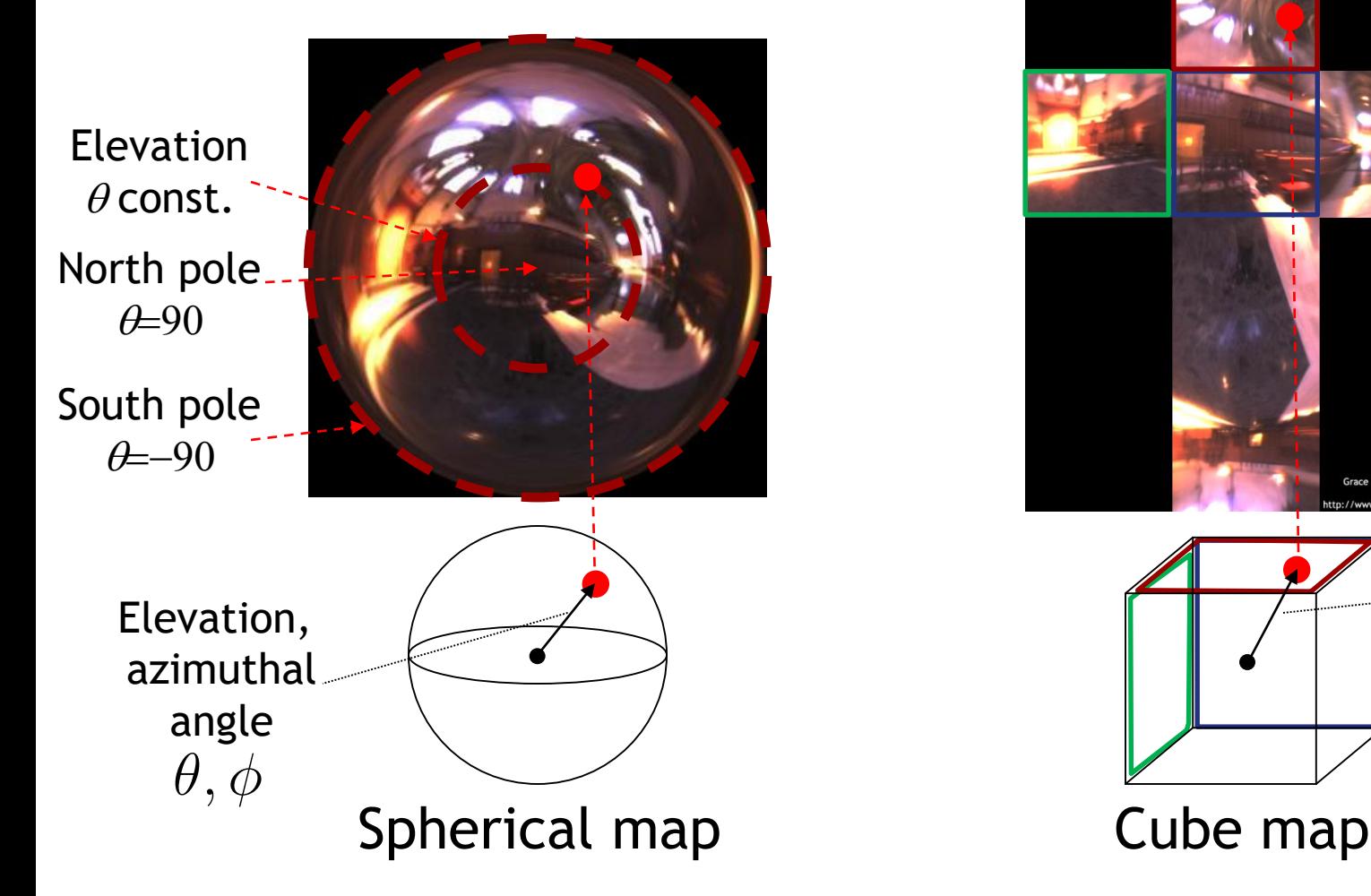

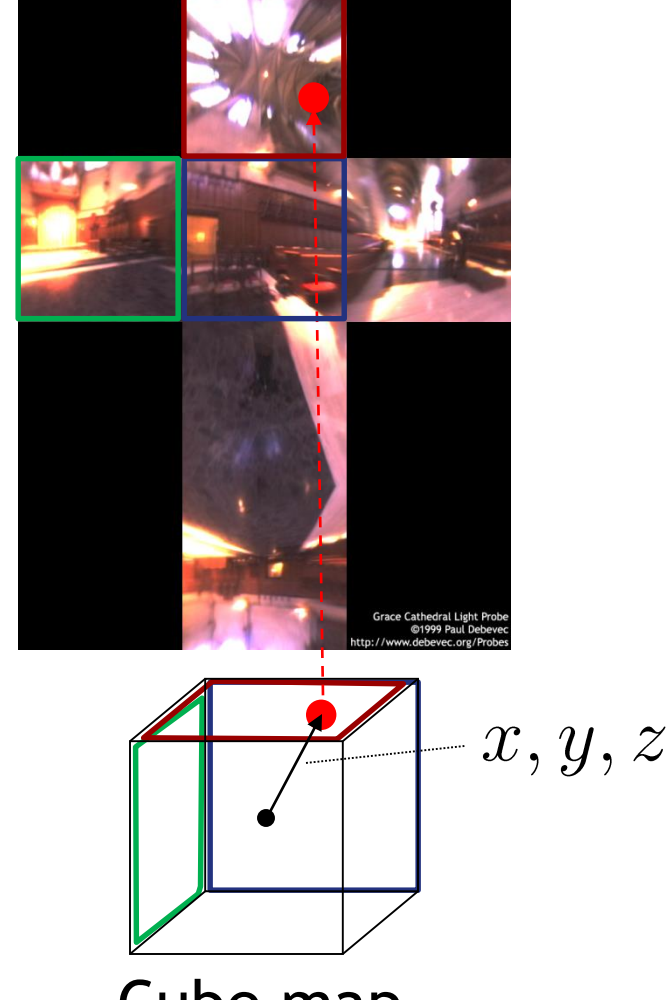

# **Cube maps in OpenGL**

#### **Application setup**

• Load, bind a cube environment map

```
glBindTexture(GL_TEXTURE_CUBE_MAP, ...);
1/ the six cube \overline{f} aces
glTexImage2D(GL_TEXTURE_CUBE_MAP_POSITIVE_X, ...);
q1TexImage2D(GLTEXTURECUBEMAPNEGATIVEX, ...);
glTexImage2D(GL<sup>T</sup>TEXTURE<sup>T</sup>CUBE<sup>T</sup>MAP<sup>T</sup>POSITIVE<sup>T</sup>Y,...);
…
glEnable(GL_TEXTURE_CUBE_MAP) ;
```
- More details
	- "OpenGL Shading Language", Randi Rost
	- "OpenGL Superbible", Sellers et al.
	- Online tutorials

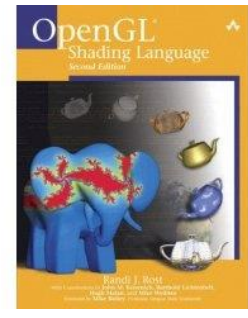

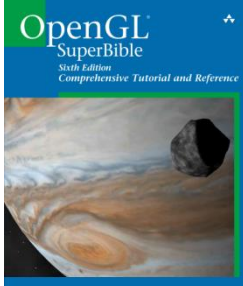

# **Cube maps in OpenGL Look-up**

- Given direction (*x,y,z*)
- Largest coordinate component determines cube map face
- Dividing by magnitude of largest component yields coordinates within face
- Look-up function built into GLSL
	- Use (*x,y,z*) direction as texture coordinates to samplerCube

## **Environment map data**

#### • Also called "light probes"

<http://www.debevec.org/Probes/>

• Tool for high dynamic range data (HDR) <http://projects.ict.usc.edu/graphics/HDRShop/>

• Pre-rendered light probes for games

<http://docs.unity3d.com/Manual/LightProbes.html>

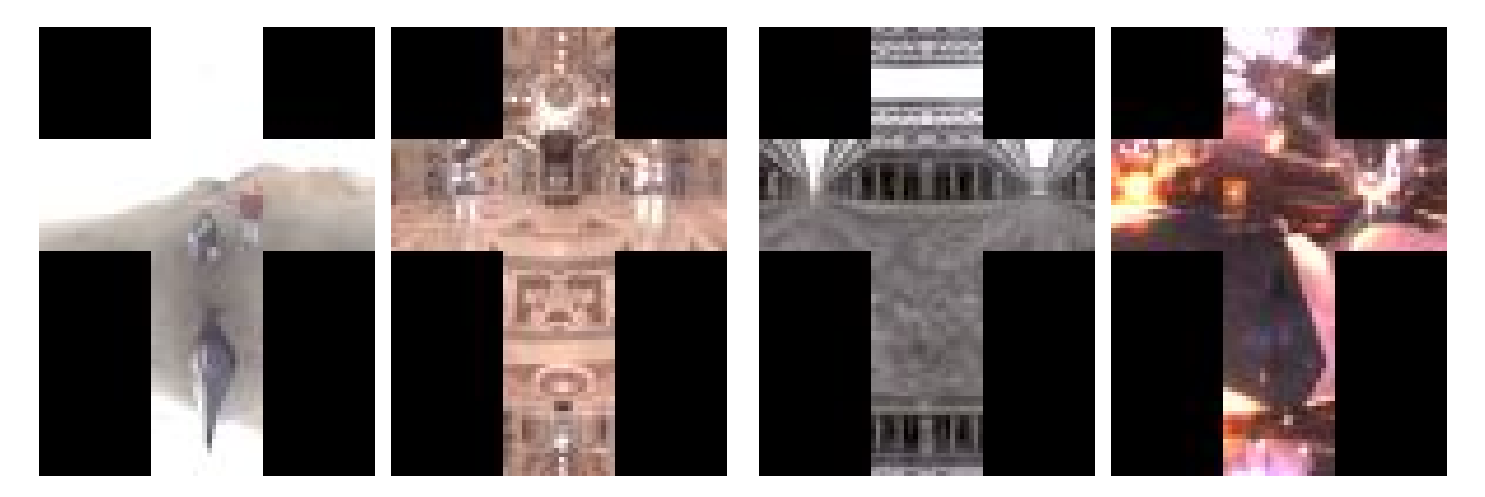

Light probes ([http://www.debevec.org/Probes/\)](http://www.debevec.org/Probes/)

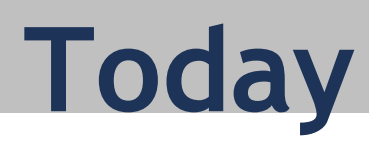

#### **More shading**

- Environment maps
- Reflection mapping
- Irradiance environment maps
- Ambient occlusion
- Reflection and refraction
- Toon shading

# **Reflection mapping**

- Simulate mirror reflection
- Compute reflection vector at each pixel using view direction and surface normal
- Use reflection vector to look up cube map
- Rendering cube map itself is optional

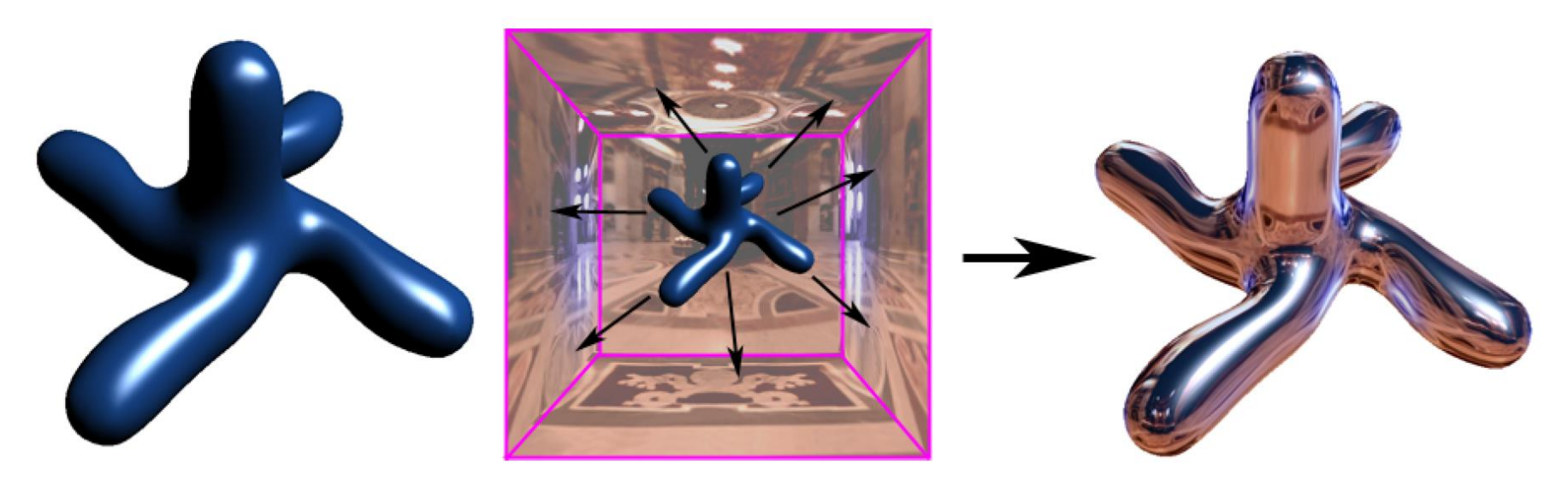

#### Reflection mapping

# **Reflection mapping in GLSL**

#### **Vertex shader**

- Compute viewing direction for each vertex
- Reflection direction
	- Use GLSL built-in reflect function
- Pass reflection direction to fragment shader

#### **Fragment shader**

• Look-up cube map using interpolated reflection direction in float3 refl;

uniform samplerCube envMap; texture(envMap, refl);

# **Reflection mapping examples**

• Approximation, reflections are not accurate

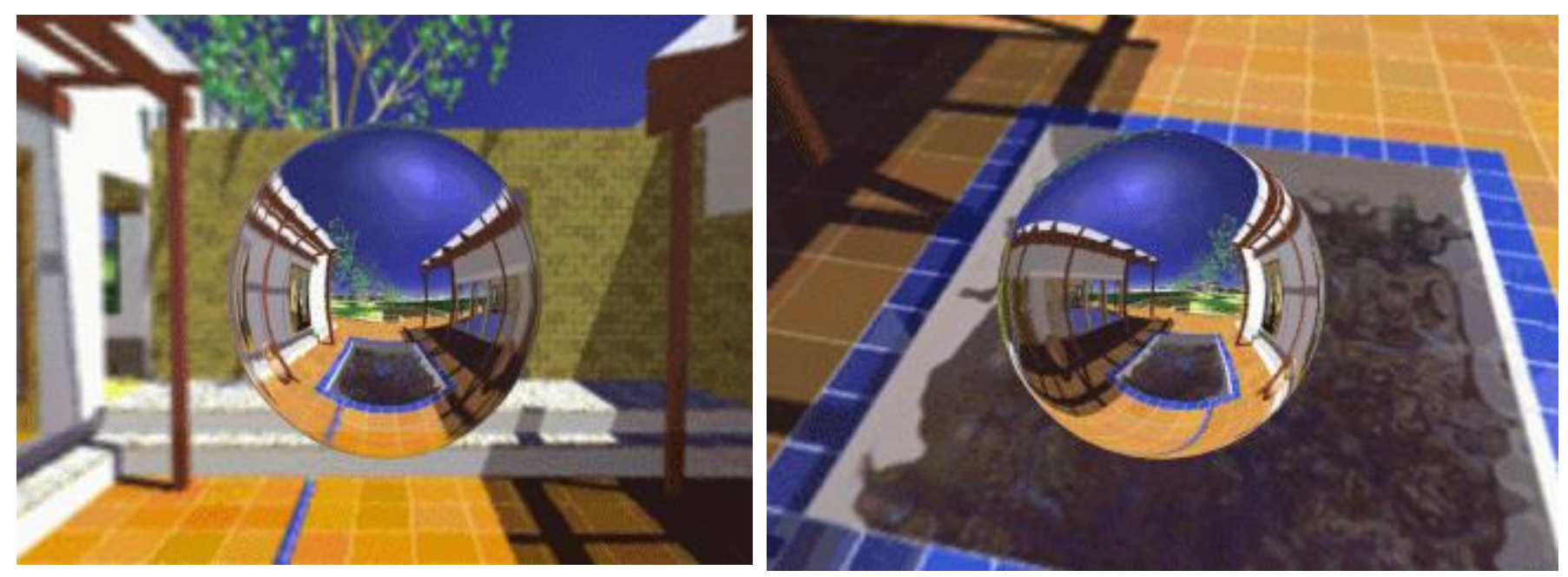

[NVidia]

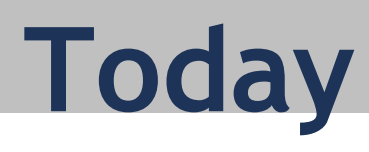

#### **More shading**

- Environment maps
- Reflection mapping
- Irradiance environment maps
- Ambient occlusion
- Reflection and refraction
- Toon shading

# **Shading using environment map**

- Assumption: distant lighting
	- Incident light is a function of direction, but not position
- Realistic shading requires
	- Take into account light from all directions
	- Include occlusion

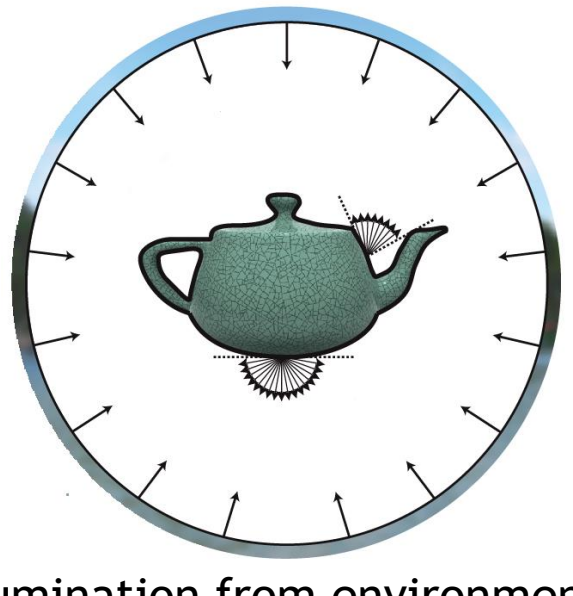

Illumination from environment

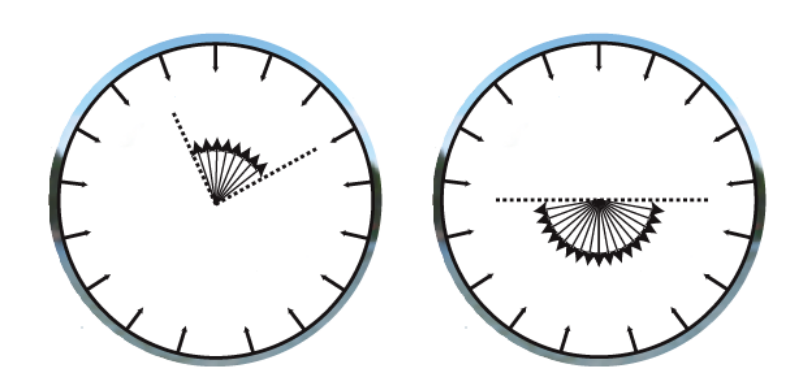

Same environment map for both points "Illumination is a function of direction, but not position"

## **Mathematical model**

- Assume Lambertian (diffuse) material, BRDF  $k_d$ 
	- Ignore occlusion for now
- Illumination from point light sources

$$
c = k_d \sum_i c_{l_i} (\mathbf{L}_i \cdot \mathbf{n})
$$

• Illumination from environment map using hemispherical integral

$$
c = k_d \int_{\Omega} c(\omega) (\omega \cdot \mathbf{n}) d\omega
$$

- Directions  $\omega$
- Hemisphere of directions  $\Omega$
- Environment map, radiance from each direction  $c(\omega)$

## **Irradiance environment maps**

• Precompute irradiance as a function of normal

$$
E(\mathbf{n})=\int_{\Omega}c(\omega)(\omega\cdot\mathbf{n})d\omega
$$

- Store as irradiance environment map
- Shading computation at render time
	- Depends only on normal, not position

$$
c = k_d E(\mathbf{n})
$$

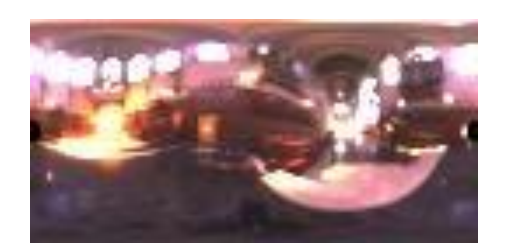

Environment map **I**rradiance map

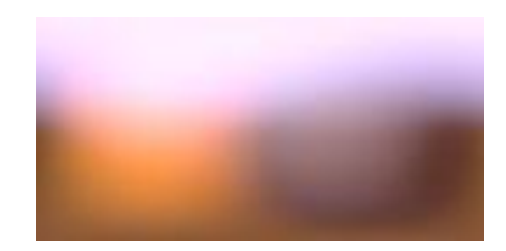

## **Irradiance environment maps**

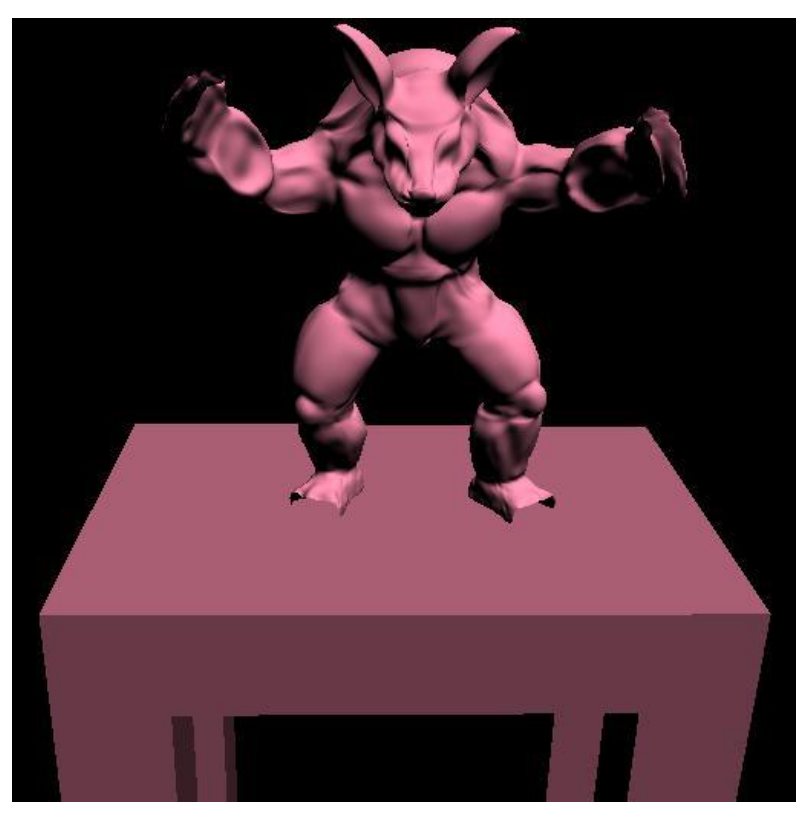

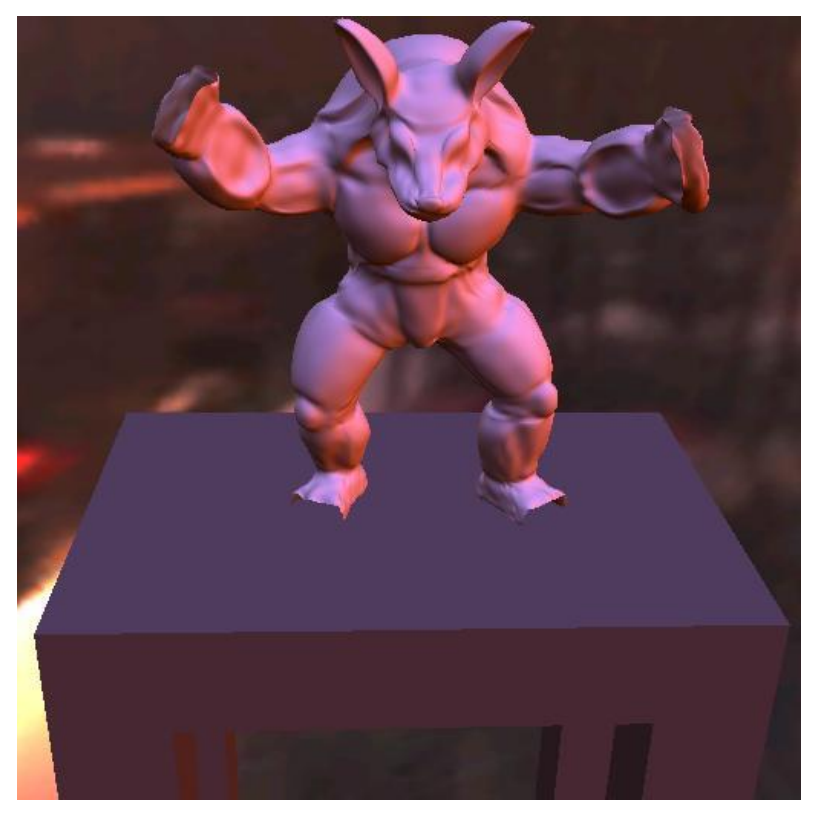

Directional light Environment illumination

Images from <http://www.cs.berkeley.edu/~ravir/papers/envmap/> 20

# **Implementation**

- Precompute irradiance map from environment
	- HDRShop tool, "diffuse convolution" <http://projects.ict.usc.edu/graphics/HDRShop/>
- At render time, look up irradiance map using surface normal
	- When object rotates, rotate normal accordingly
- Can also approximate glossy reflection
	- Blur environment map less heavily
	- Look up blurred environment map using reflection vector

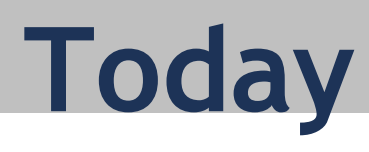

#### **More shading**

- Environment maps
- Reflection mapping
- Irradiance environment maps
- Ambient occlusion
- Reflection and refraction
- Toon shading

# **Including occlusion**

- At each point, environment is partially occluded by geometry
- Add light only from un-occluded directions

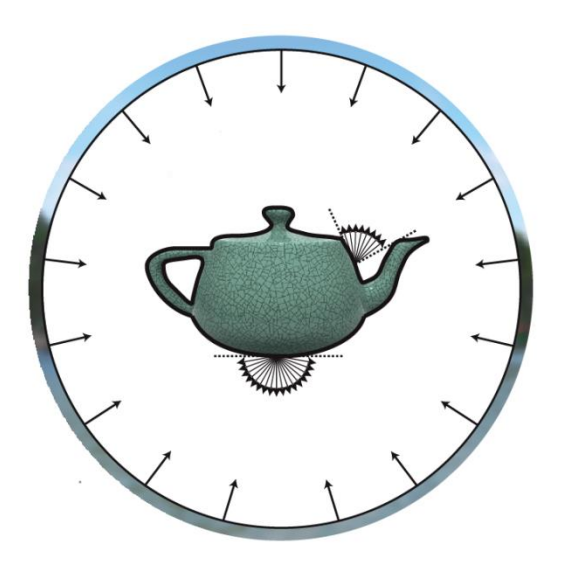

Visualization of un-occluded directions

# **Including occlusion**

#### Visibility function  $V_x(\omega)$

- Binary function of direction  $\omega$
- Indicates if environment is occluded
- Depends on position *x*

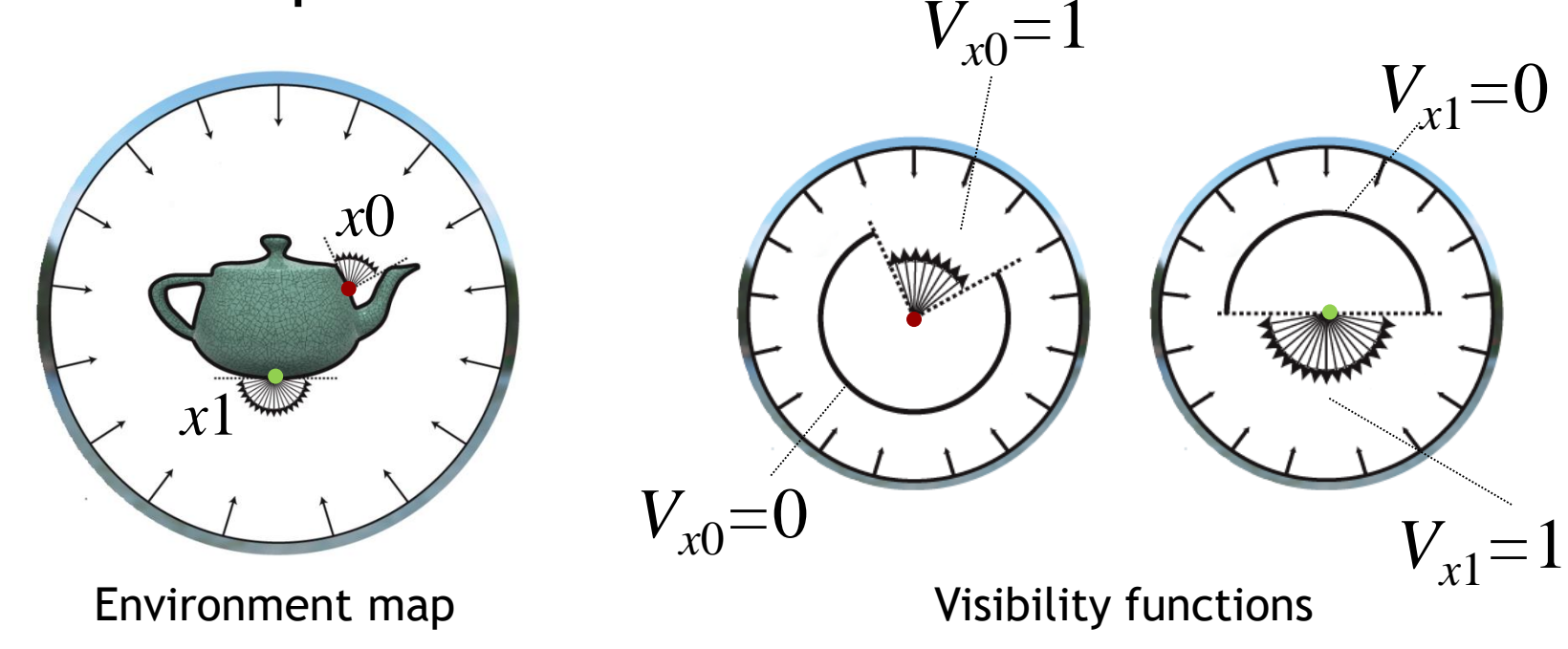

# **Mathematical model**

• Diffuse illumination with visibility

$$
c = k_d \int_{\Omega} V_x(\omega) c(\omega) (\omega \cdot \mathbf{n}) d\omega
$$

• Ambient occlusion

*Vx =*0

*Vx =*1

- "Fraction" of environment that is not occluded from a point *x*
- $a_x = \int_{\Omega} V_x(\omega) (\omega \cdot \mathbf{n}) d\omega$ – Scalar value
- Approximation: diffuse shading given by irradiance weighted by ambient occlusion

$$
c = k_d a_x E(\mathbf{n}) \qquad E(\mathbf{n}) = \int_{\Omega} c(\omega) (\omega \cdot \mathbf{n}) d\omega
$$

## **Ambient occlusion**

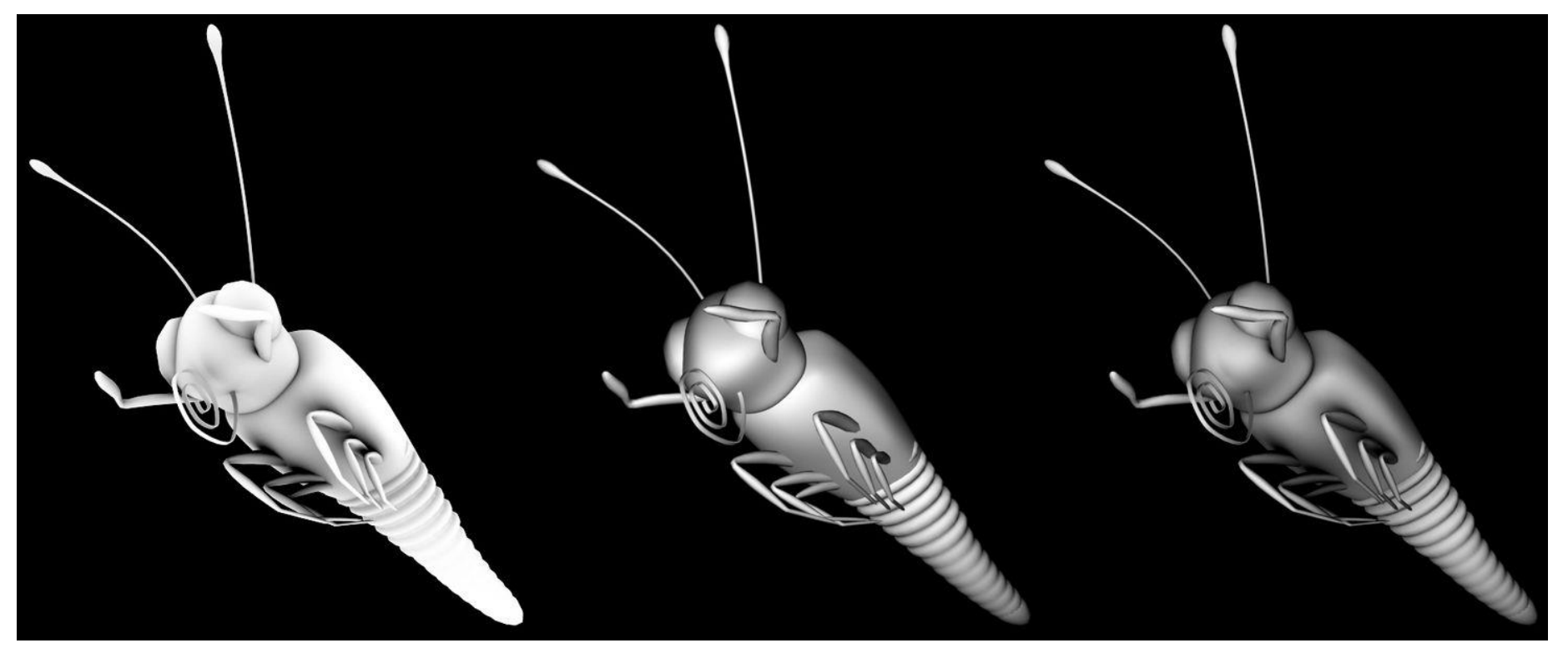

Ambient occlusion **Ambient occlusion** Diffuse shading Ambient occlusion combined (using multiplication) with diffuse shading

[http://en.wikipedia.org/wiki/Ambient\\_occlusion](http://en.wikipedia.org/wiki/Ambient_occlusion) 26

# **Implementation**

- Precomputation (off-line, before rendering)
	- Compute ambient occlusion on a per-vertex basis
	- Using ray tracing
	- Free tool that saves meshes with per-vertex ambient occlusion

<http://www.xnormal.net/>

- Caution
	- Basic pre-computed ambient occlusion does not work for animated objects

# **Shading integral**

• Ambient occlusion with irradiance environment maps is crude approximation to general shading integral

$$
c(\omega_o) = \int_{\Omega} V_x(\omega_i) c(\omega_i) f(\omega_o, \omega_i) (\omega_i \cdot \mathbf{n}) d\omega_i
$$

- BRDF for (non-diffuse) material  $f(\omega_o, \omega_i)$ 

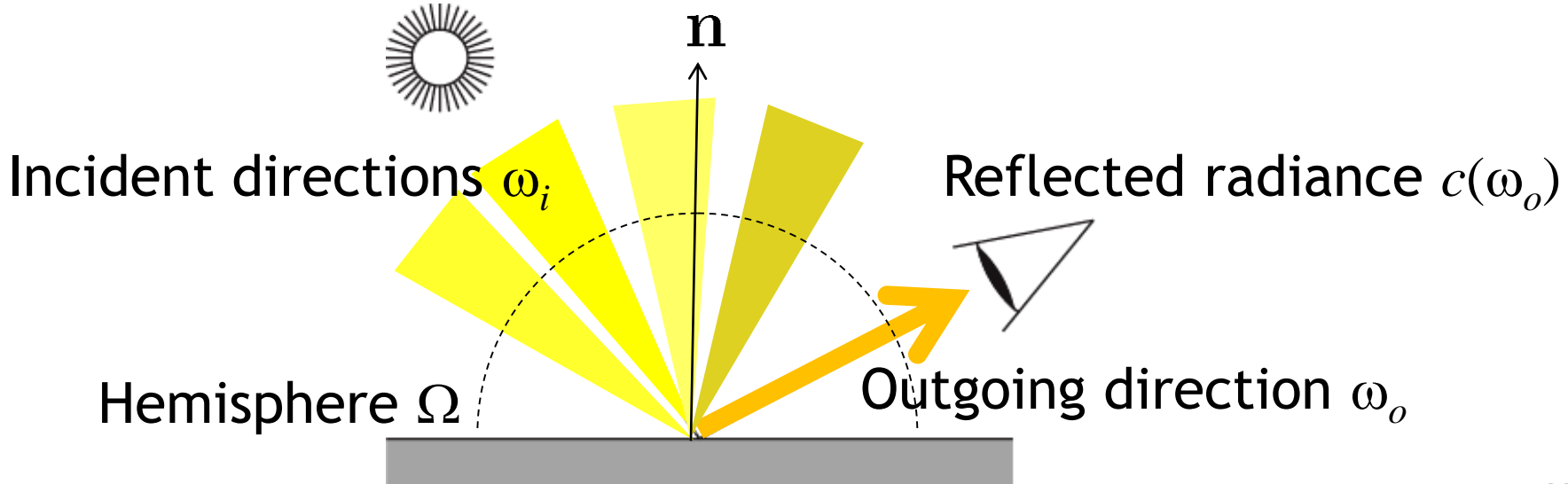

# **Shading integral**

- Accurate evaluation is expensive to compute
	- Requires numerical integration
- Many tricks for more accurate and general approximation than ambient occlusion and irradiance environment maps exist
	- Spherical harmonics shading <http://www.research.scea.com/gdc2003/spherical-harmonic-lighting.pdf>

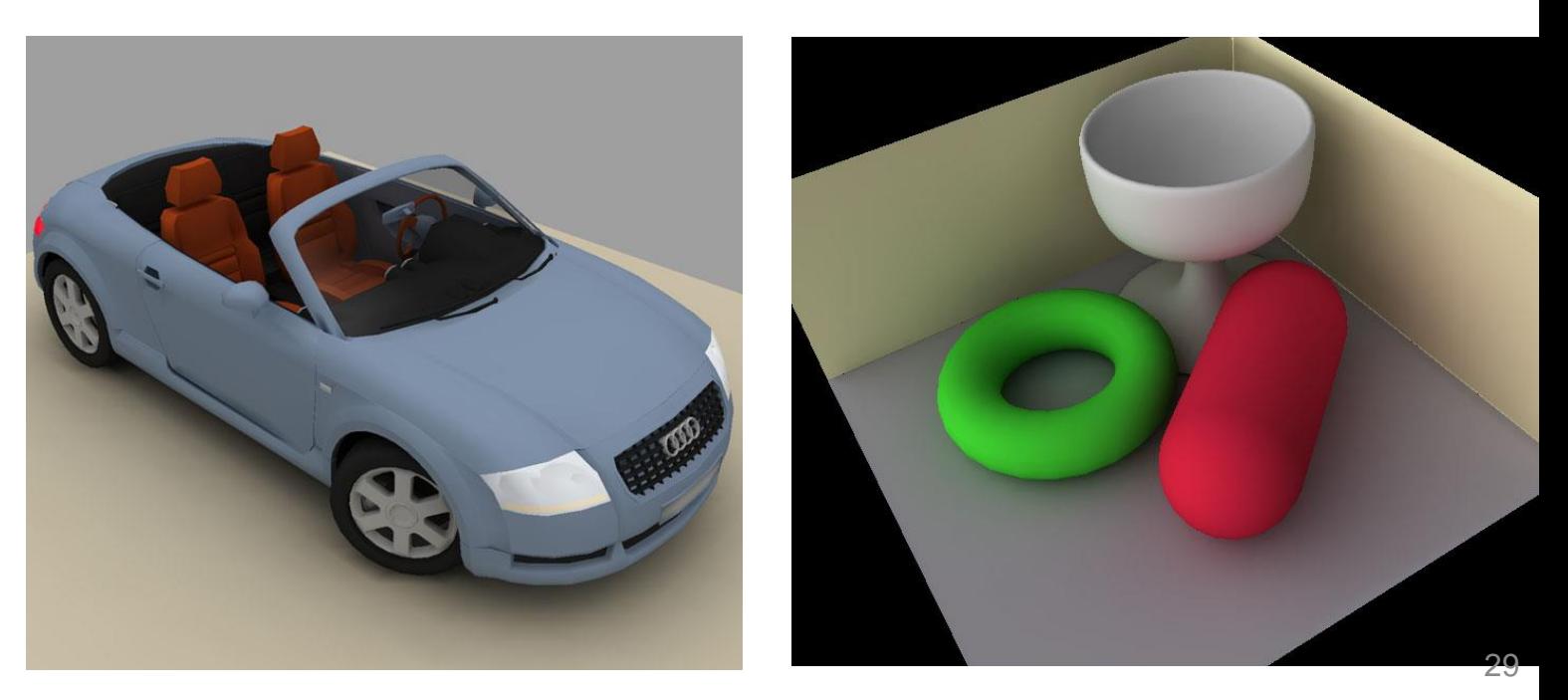

### **Note**

• Visually interesting results using combination (sum) of diffuse shading with ambient occlusion and reflection mapping

Diffuse shading with ambient occlusion **Reflection mapping** Combination (sum)

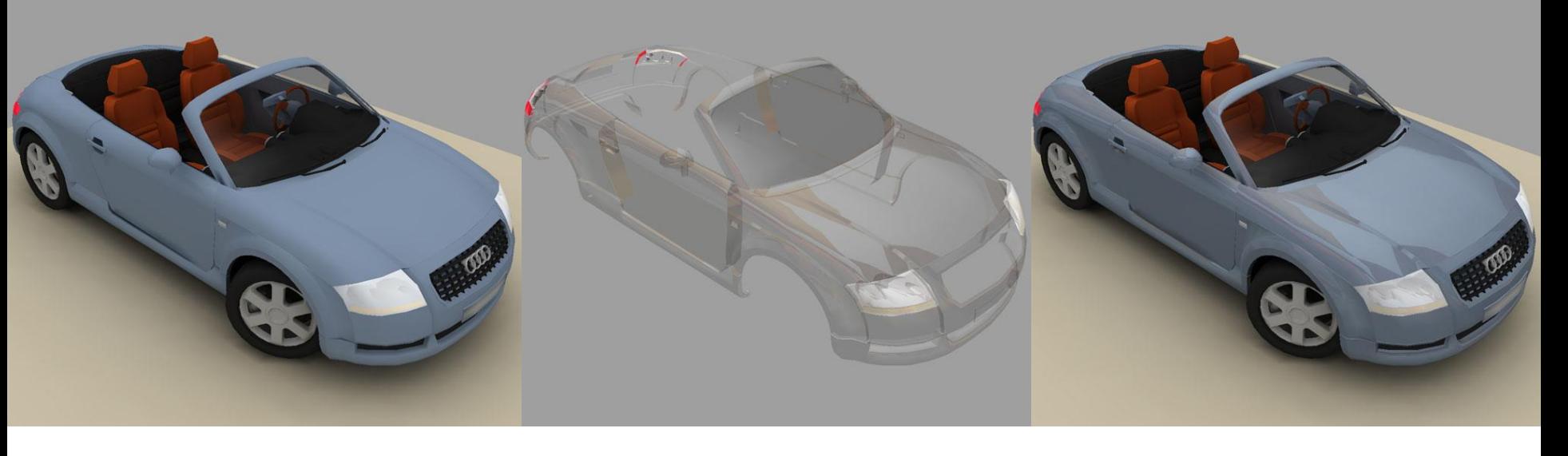

<http://www.research.scea.com/gdc2003/spherical-harmonic-lighting.pdf>

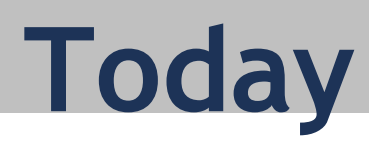

#### **More shading**

- Environment maps
- Reflection mapping
- Irradiance environment maps
- Ambient occlusion
- Reflection and refraction
- Toon shading

## **Reflection & refraction**

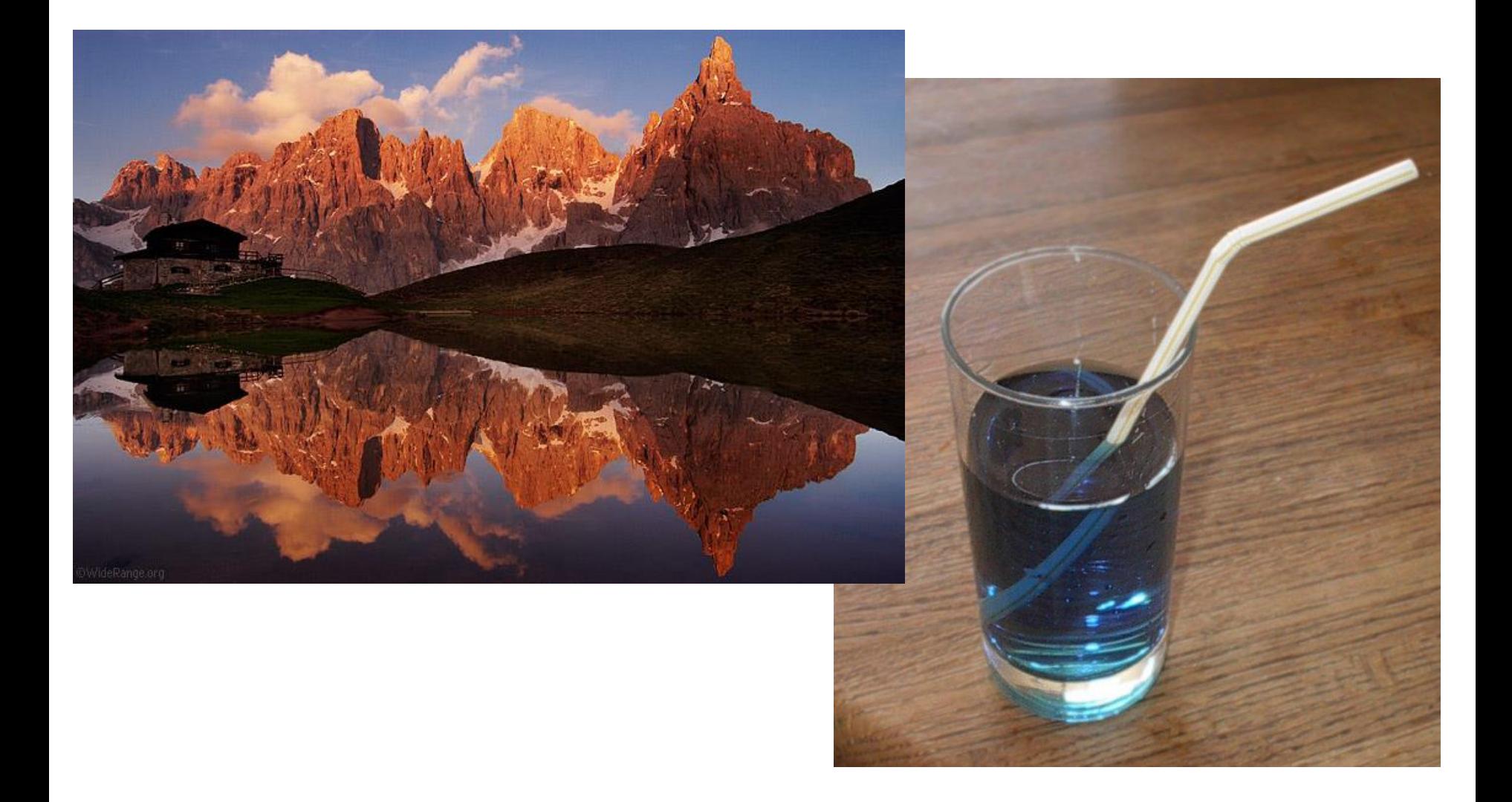

## **Refraction**

<http://en.wikipedia.org/wiki/Refraction>

- Light rays that travel from one medium to an other are bent
- To the viewer, object at location *x* appears to be at location *y*

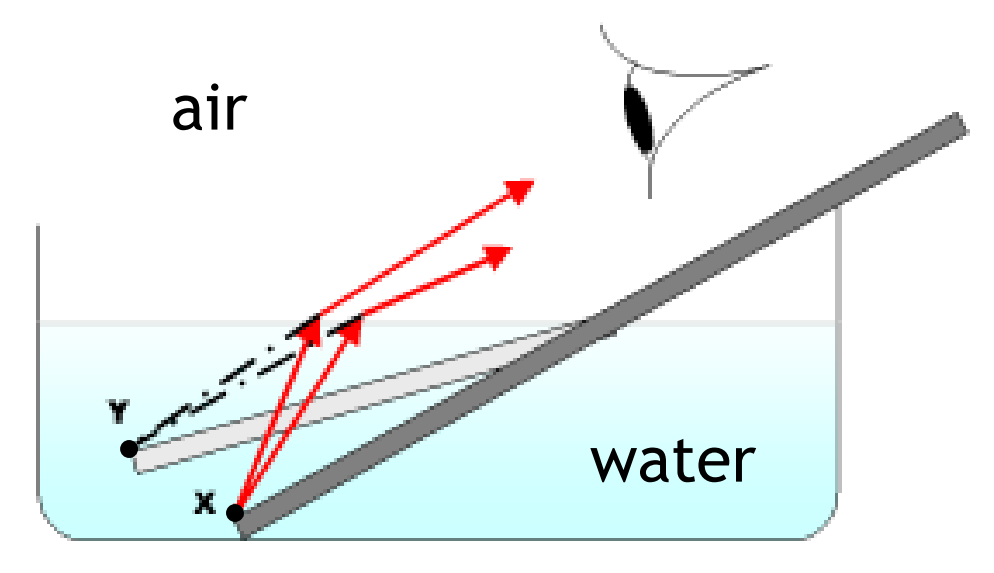

# **Index of refraction**

[http://en.wikipedia.org/wiki/Refractive\\_index](http://en.wikipedia.org/wiki/Refractive_index)

- Speed of light depends on medium
	- Speed of light in vacuum *c*
	- Speed of light in medium *v*
- Index of refraction  $n = c/v$ 
	- Air 1.00029
	- Water 1.33
	- Acrylic glass 1.49
- "Change in phase velocity leads to bending of light rays"

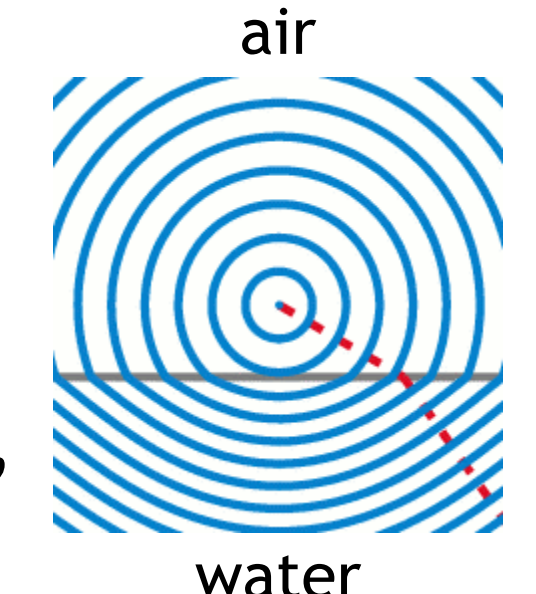

# **Snell's law**

[http://en.wikipedia.org/wiki/Snell's\\_law](http://en.wikipedia.org/wiki/Snell)

Ratio of sines of angle of incidence  $\theta_1$  and refraction  $\theta_2$  is equal to opposite ratio of indices of refraction  $n_1, n_2$ 

 $\sin\theta_1$  $\frac{\sin\theta_1}{\sin\theta_2}=\frac{n_2}{n_1}$ 

• Vector form in 3D

$$
\mathbf{r} = \frac{n_1}{n_2}\mathbf{v} + \left(\frac{n_1}{n_2}\cos\theta_1 + \cos\theta_2\right)\mathbf{n}
$$

- Viewing, refracted direction **v, r**
- Normal vector **n**

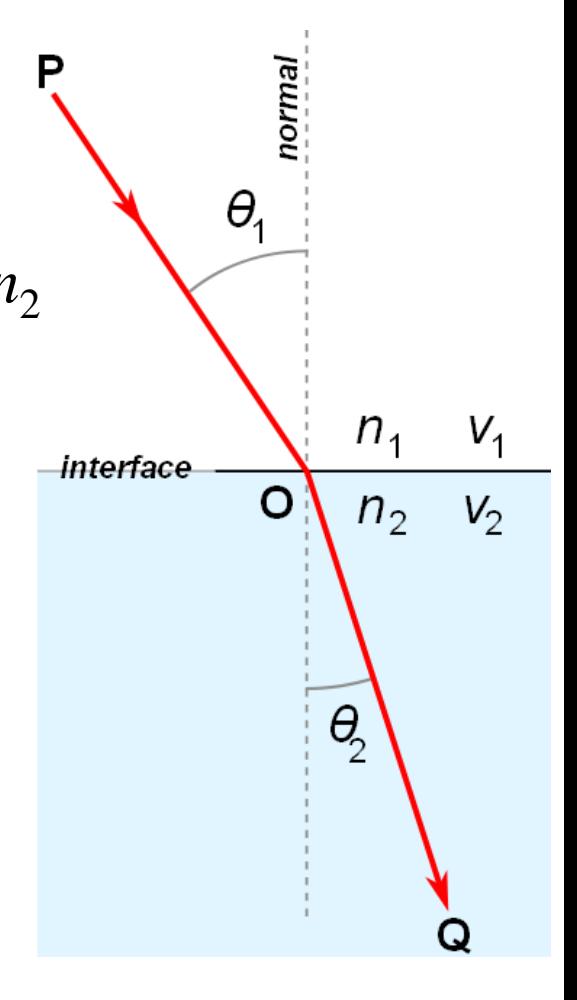

# **Total internal reflection**

[http://en.wikipedia.org/wiki/Total\\_internal\\_reflection](http://en.wikipedia.org/wiki/Total_internal_reflection)

- Angle of refracted ray  $\theta_2 = \arcsin\left(\theta_1 \frac{n_1}{n_2}\right)$
- Critical angle

$$
\theta_c=\frac{n_2}{n_1}
$$

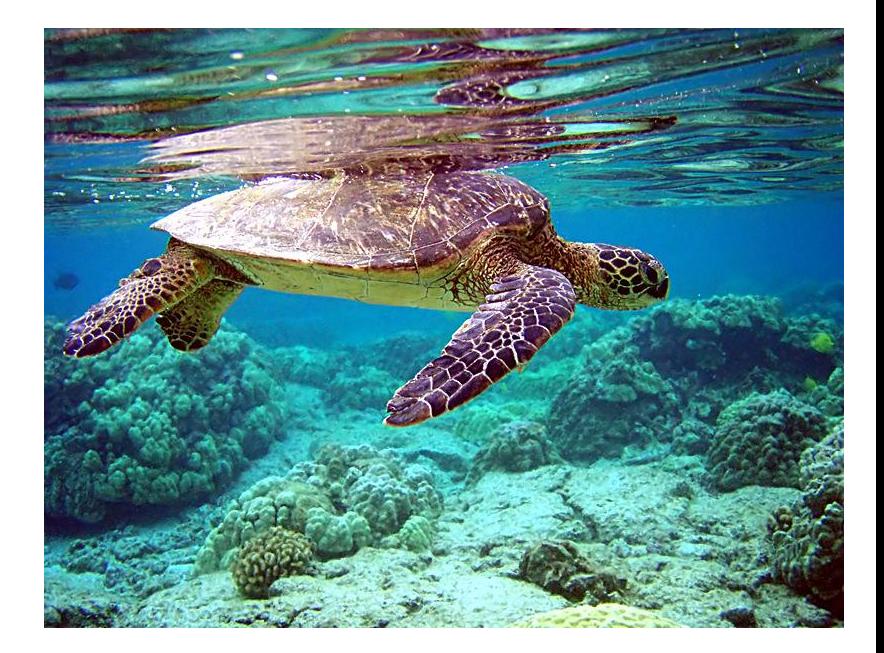

- If  $\theta_1 = \theta_c$  we get  $\theta_2 = \pi/2$ , refracted ray is parallel to interface
- If  $\theta_1 > \theta_c$  we have total internal reflection (light ray does not cross interface between media)

## **Fresnel equations**

[http://en.wikipedia.org/wiki/Fresnel\\_equations](http://en.wikipedia.org/wiki/Fresnel_equations)

- When light travels from one medium to an other, both reflection and refraction may occur
- Fresnel equations describe fraction of intensity of light that is reflected and refracted
	- Depend on polarization of light ( $R_{s}$ ,  $R_{p}$  in plots)

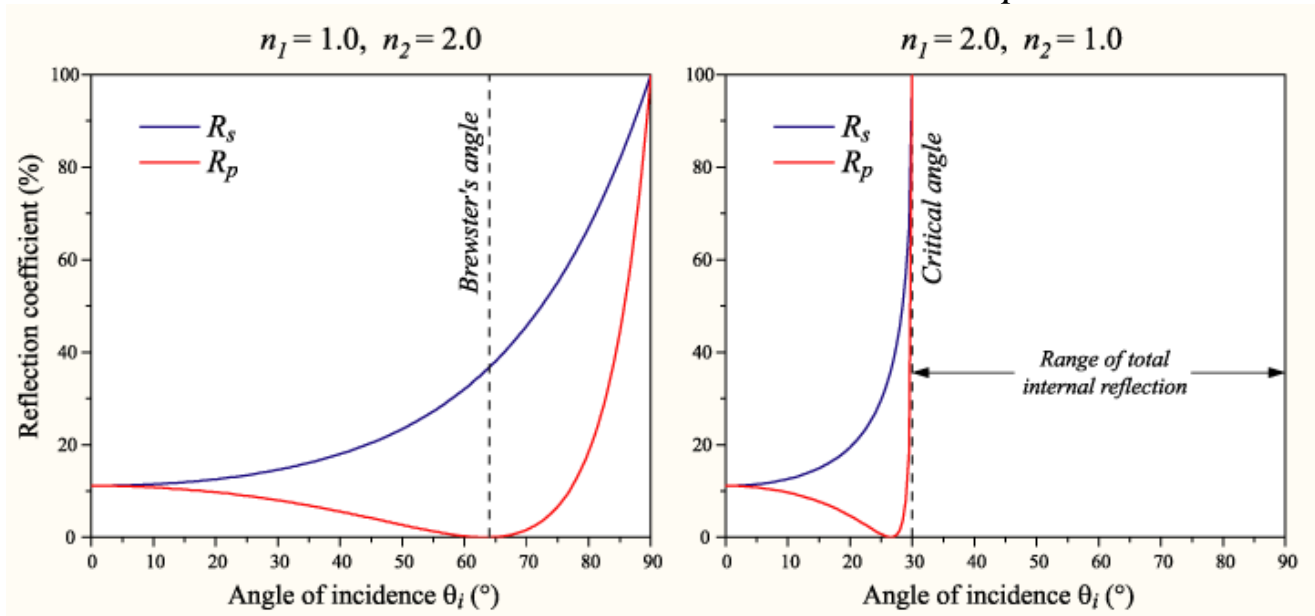

## **Fresnel equations**

- Fresnel equations are relatively complex to evaluate
- In graphics, often use Schlick's approximation

[https://en.wikipedia.org/wiki/Schlick%27s\\_approximation](https://en.wikipedia.org/wiki/Schlick)

- Ratio *F* between reflected and refracted light
- $-$  Indices of refraction  $n_1$ ,  $n_2$

$$
F = f + (1 - f)(1 - \mathbf{v} \cdot \mathbf{n})^5 \qquad f = \frac{\left(1.0 - \frac{n_1}{n_2}\right)^2}{\left(1.0 + \frac{n_1}{n_2}\right)^2}
$$

## **Implementation**

- Accurate implementation requires ray tracing
- For interactive graphics, approximation using environment maps
	- Use reflected and refracted rays to look up environment map
	- Use Fresnel equations to determine fraction of reflected and refracted light
	- Does not take into account geometry after first bounce (i.e., surface intersection)
	- Assumes illumination is infinitely far away

#### **Vertex shader**

const float Eta =  $0.67$ ;  $//$  Ratio of indices of refraction (air  $\rightarrow$  qlass) const float FresnelPower = 10.0; // Controls degree of reflectivity at grazing angles

const float F =  $((1.0 - Eta) * (1.0 - Eta)) / ((1.0 + Eta) * (1.0 + Eta))$ ;

```
varying vec3 Reflect;
varying vec3 Refract;
varying float Ratio;
```
#### CAUTION: need to update this for OpenGL 3 compliance

```
void main(void)
```
}

```
{
   vec4 ecPosition = gl ModelViewMatrix * gl Vertex;
   vec3 ecPosition3 = ecPosition.xyz / ecPosition.w;
   vec3 i = normalize(ecPosition3);
   vec3 n = normalize(gl NormalMatrix * gl Normal);
   Ratio = F + (1.0 - F) * pow((1.0 - dot(-i, n)), FresnelPower);
    Refract = refract(i, n, Eta);
   Refract = vec3(gl TextureMatrix[0] * vec4(Refract, 1.0));
    Reflect = reflect(i, n);Reflect = vec3(gl TextureMatrix[0] * vec4(Reflect, 1.0));
```
gl Position = ftransform();

## **Fragment shader**

#### • Application needs to set up cube map

varying vec3 Reflect; varying vec3 Refract; varying float Ratio;

CAUTION: need to update this for OpenGL 3 compliance

```
uniform samplerCube cubemap;
```

```
void main(void)
```

```
{
```
}

```
vec3 refractColor = vec3 (textureCube(cubemap, Refract));
vec3 reflectColor = vec3 (textureCube(cubemap, Reflect));
```

```
vec3 color = mix(refractColor, reflectColor, Ratio);
```

```
ql FragColor = vec4(color, 1.0);
```
## **Chromatic dispersion**

[http://en.wikipedia.org/wiki/Dispersion\\_\(optics\)](http://en.wikipedia.org/wiki/Dispersion_(optics))

- Phase velocity (i.e., index of refraction) in many media depends on wavelength/frequency
	- Dispersive media
- Different colors refract at different angles

![](_page_41_Picture_5.jpeg)

![](_page_41_Picture_6.jpeg)

# **Chromatic dispersion**

- In the context of camera lenses, chromatic aberration
	- Try to use *achromatic* lenses

![](_page_42_Figure_3.jpeg)

![](_page_42_Picture_4.jpeg)

# **Implementation**

- Approximate dispersion by using three different ratios of indices of refraction for R,G,B channels
	- Glass: 0.65, 0.67, 0.69
- Perform separate look-ups for R, G, B channels in environment map

![](_page_44_Picture_0.jpeg)

#### **More shading**

- Environment maps
- Reflection mapping
- Irradiance environment maps
- Ambient occlusion
- Reflection and refraction
- Toon shading

# **Toon shading**

- Simple cartoon style shader
- Emphasize silhouettes
- Discrete steps for diffuse shading, highlights
- Sometimes called CEL shading

[http://en.wikipedia.org/wiki/Cel-shaded\\_animation](http://en.wikipedia.org/wiki/Cel-shaded_animation)

![](_page_45_Picture_6.jpeg)

![](_page_45_Picture_7.jpeg)

# **Toon shading**

- Silhouette edge detection
	- Compute dot product of viewing direction v and normal **n**

![](_page_46_Picture_3.jpeg)

$$
edge = max(0, \mathbf{n} \cdot \mathbf{v})
$$

– Use 1D texture to define edge ramp uniform sample1D edgeramp; e=texture1D(edgeramp,edge);

![](_page_46_Figure_6.jpeg)

# **Toon shading**

• Compute diffuse and specular shading

diffuse =  $\mathbf{n} \cdot \mathbf{L}$  specular =  $(\mathbf{n} \cdot \mathbf{h})^s$ 

- Use 1D textures diffuseramp, specularramp to map diffuse and specular shading to colors
- Final color

uniform sampler1D diffuseramp; uniform sampler1D specularramp;  $c = e * (texture(diffuse, diffuseramp) +$ texture(specular,specularramp));

## **Tools**

#### • Nvidia developer page

<http://developer.nvidia.com/page/home.html>

## **Next time**

• Bump mapping, shadows